**IPwatchD 1.2.1 Test Scenarios**

# **Table of Contents**

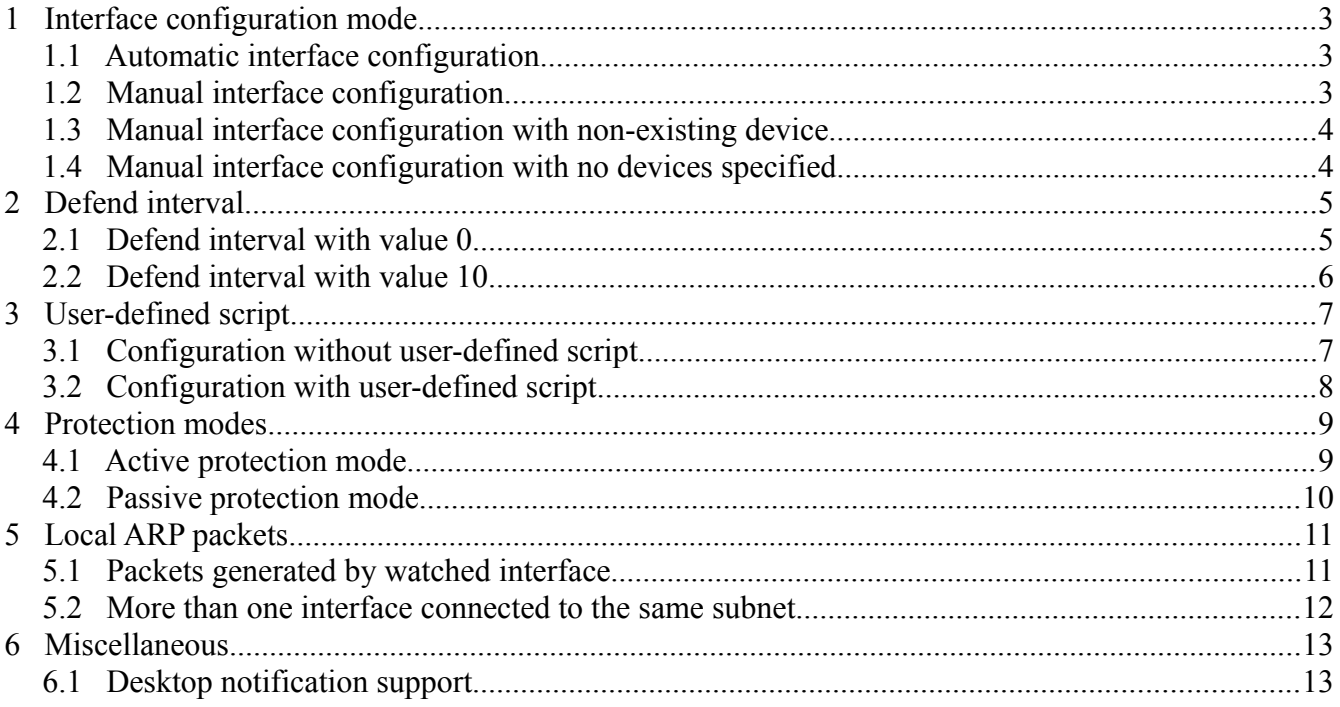

# **1 Interface configuration mode**

#### **1.1 Automatic interface configuration**

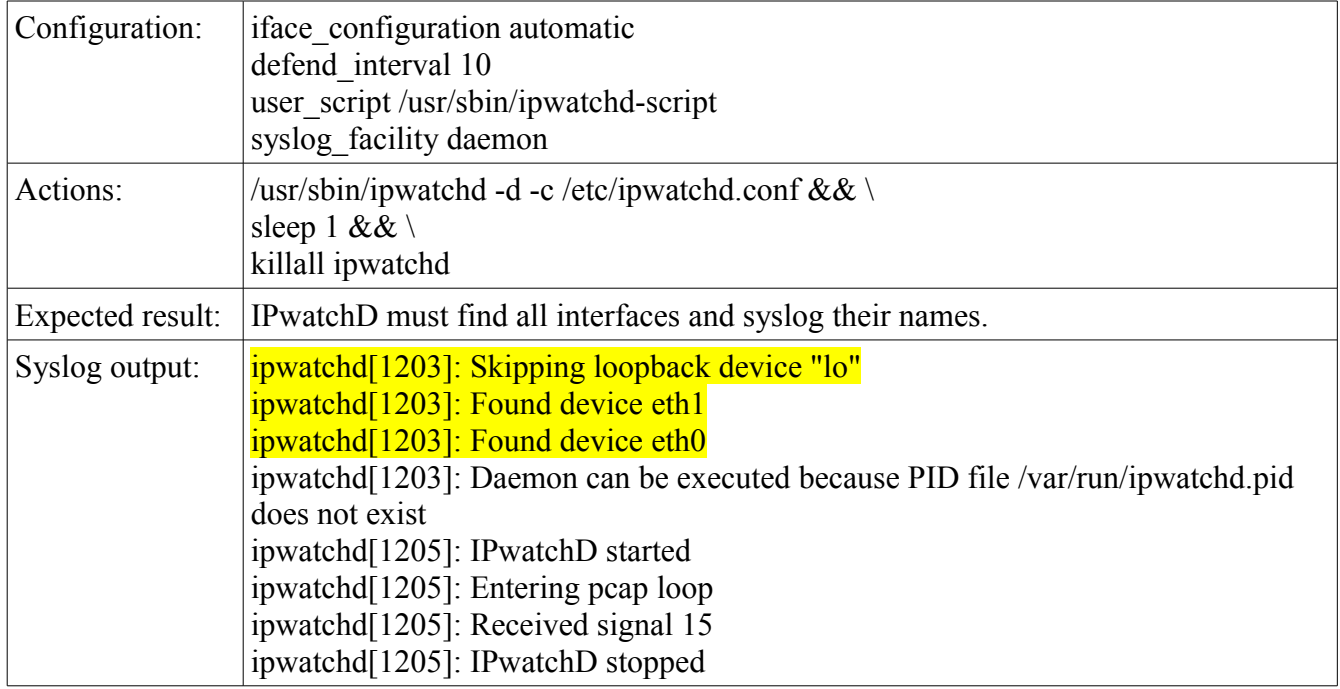

#### **1.2 Manual interface configuration**

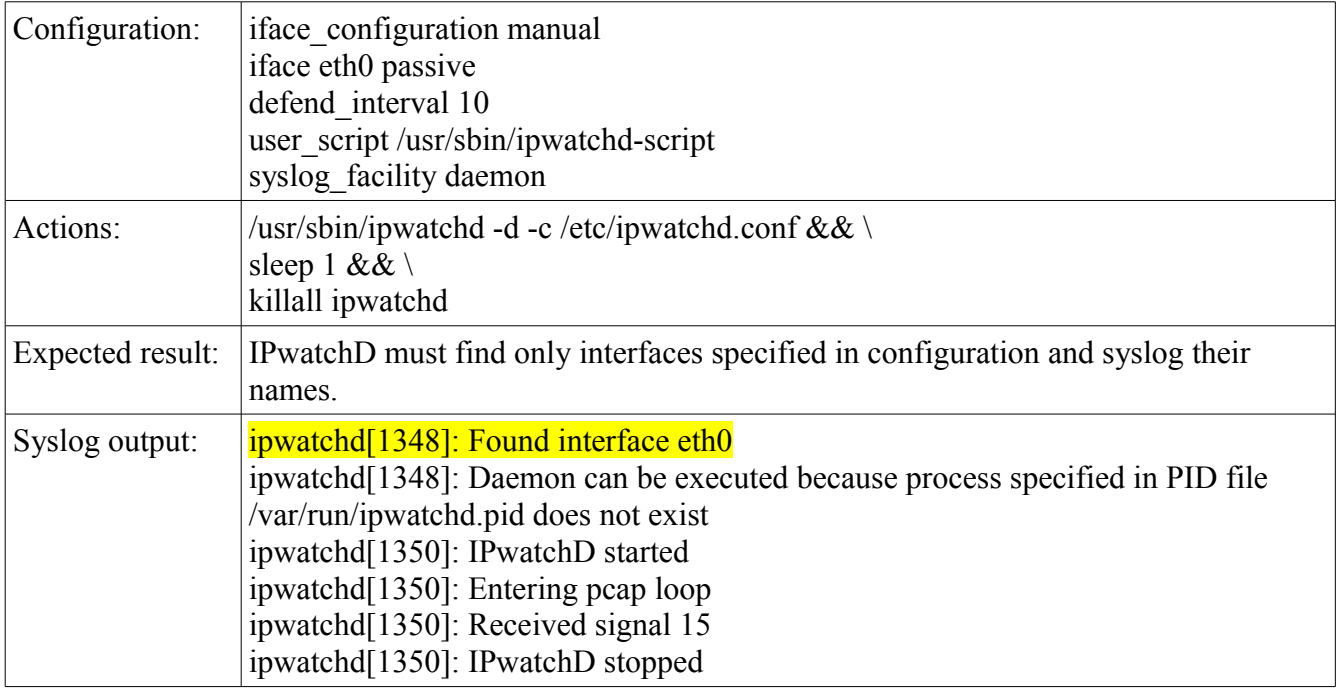

#### **1.3 Manual interface configuration with non-existing device**

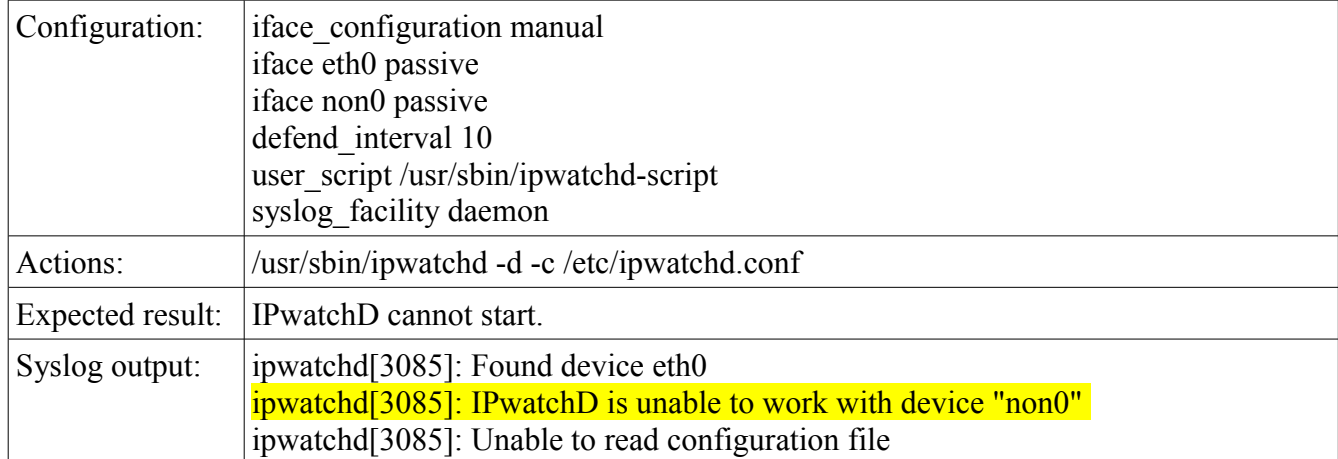

#### **1.4 Manual interface configuration with no devices specified**

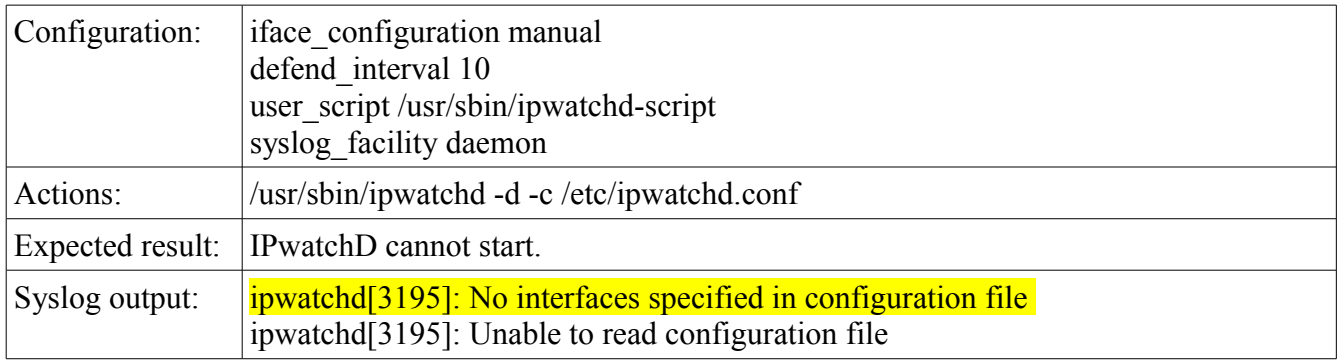

# **2 Defend interval**

#### **2.1 Defend interval with value 0**

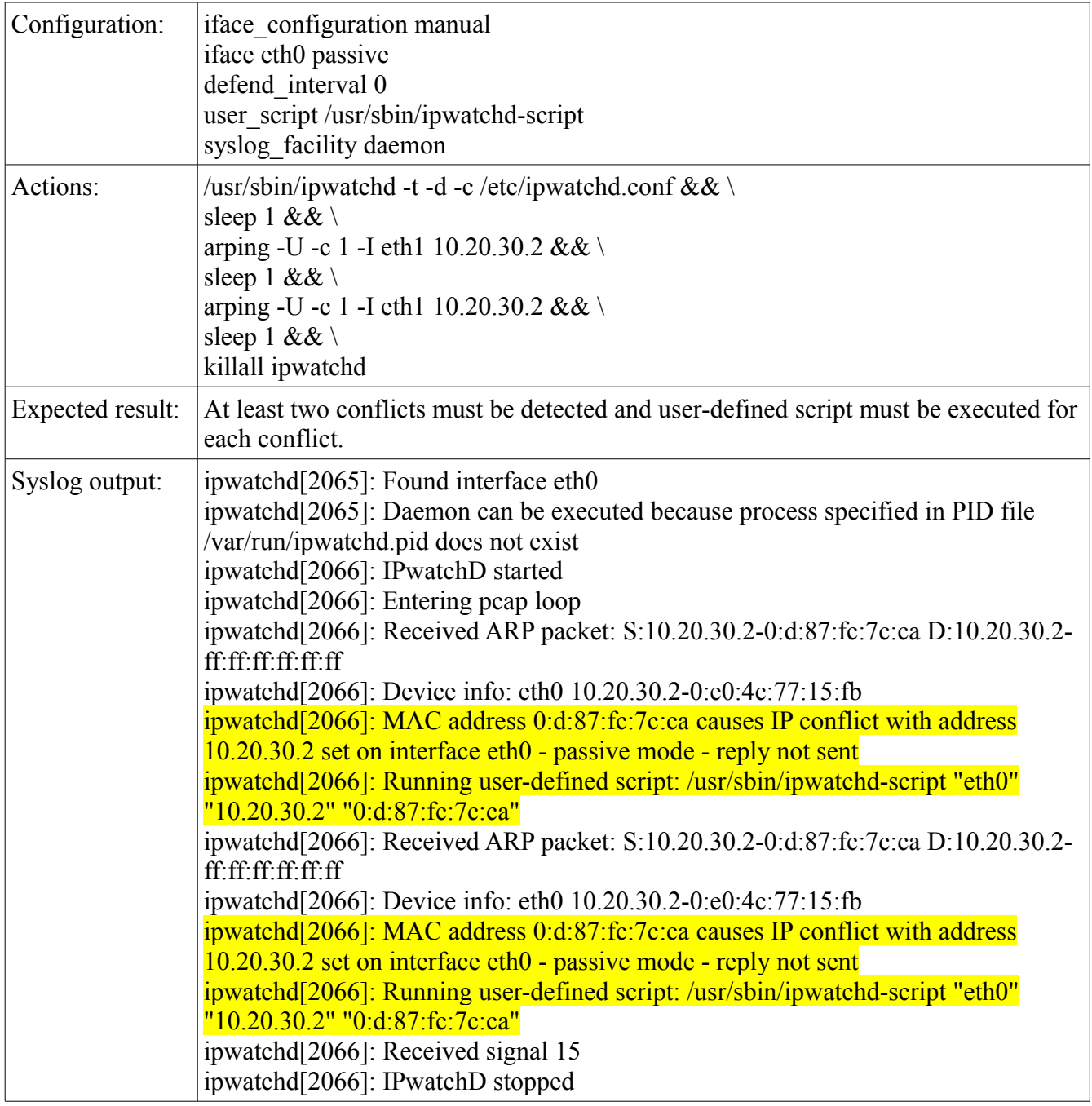

#### **2.2 Defend interval with value 10**

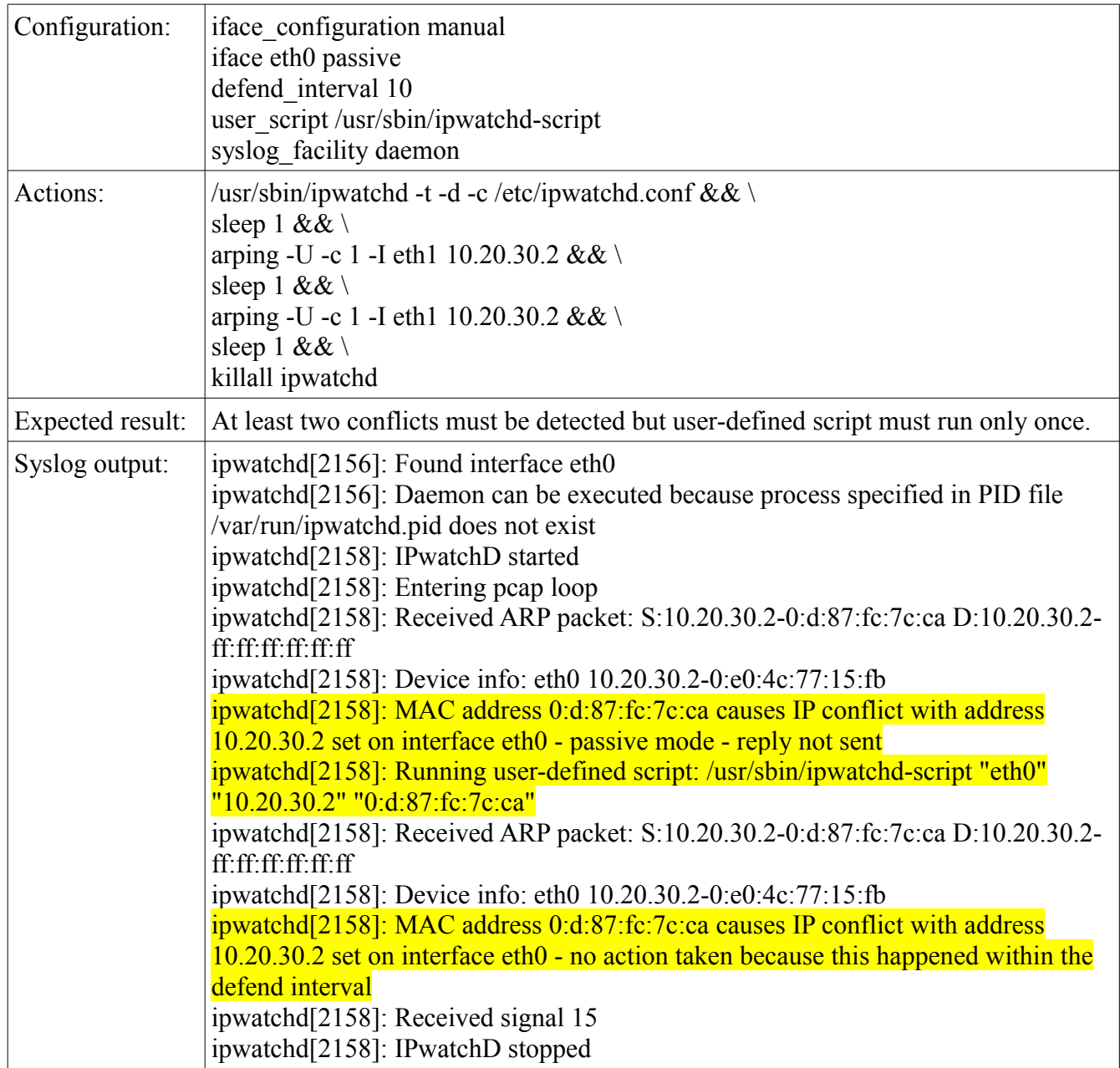

# **3 User-defined script**

#### **3.1 Configuration without user-defined script**

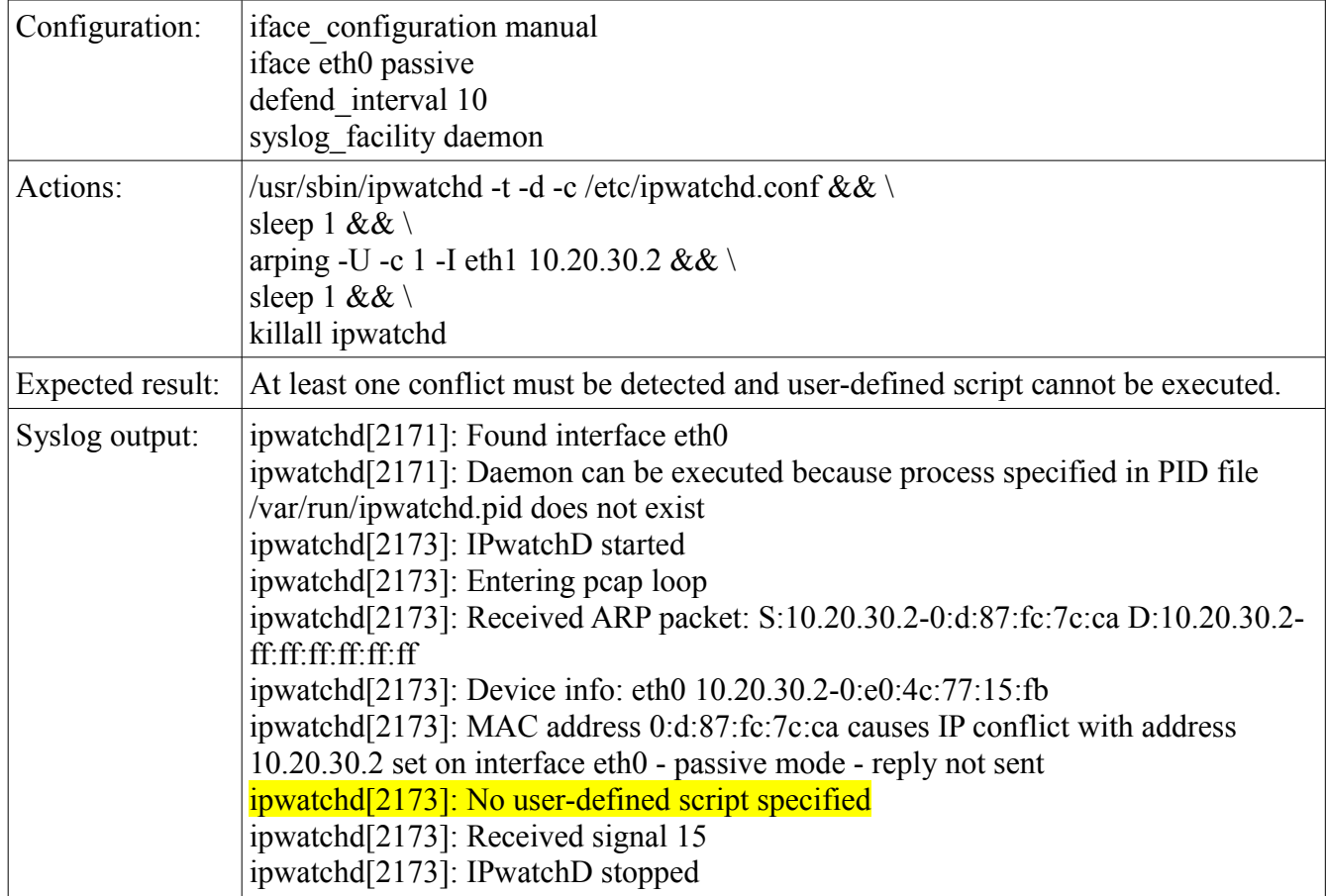

## **3.2 Configuration with user-defined script**

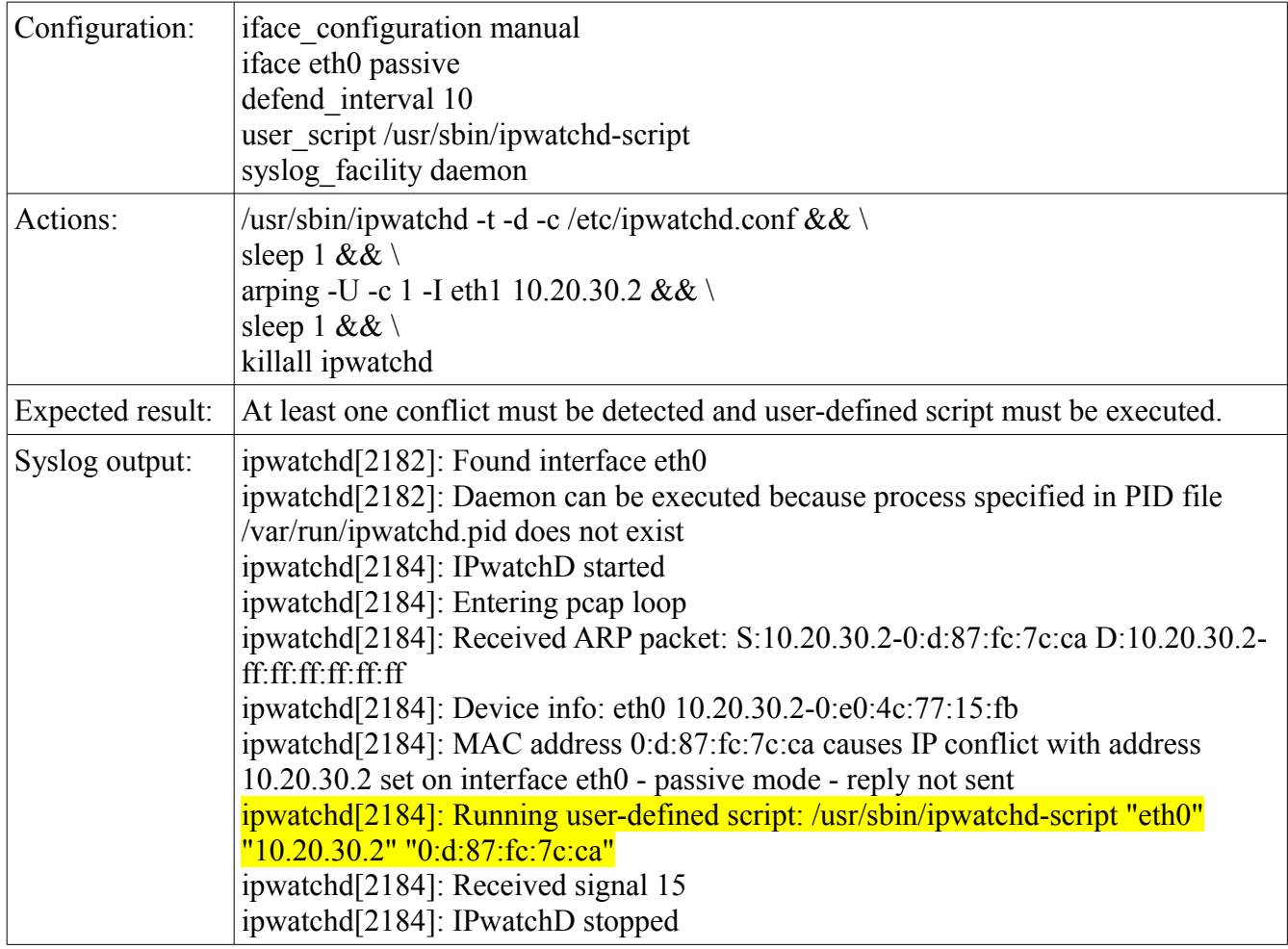

# **4 Protection modes**

#### **4.1 Active protection mode**

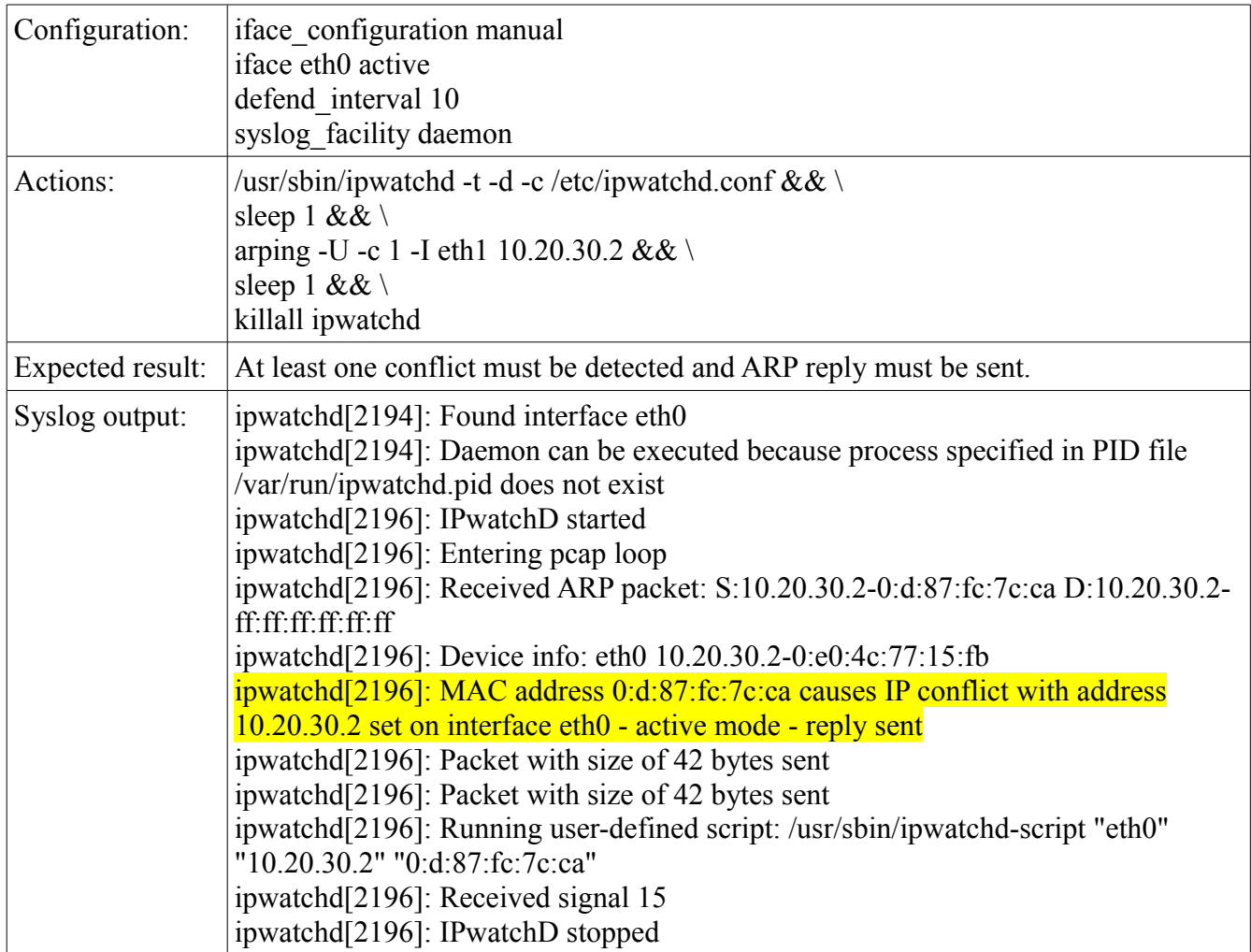

## **4.2 Passive protection mode**

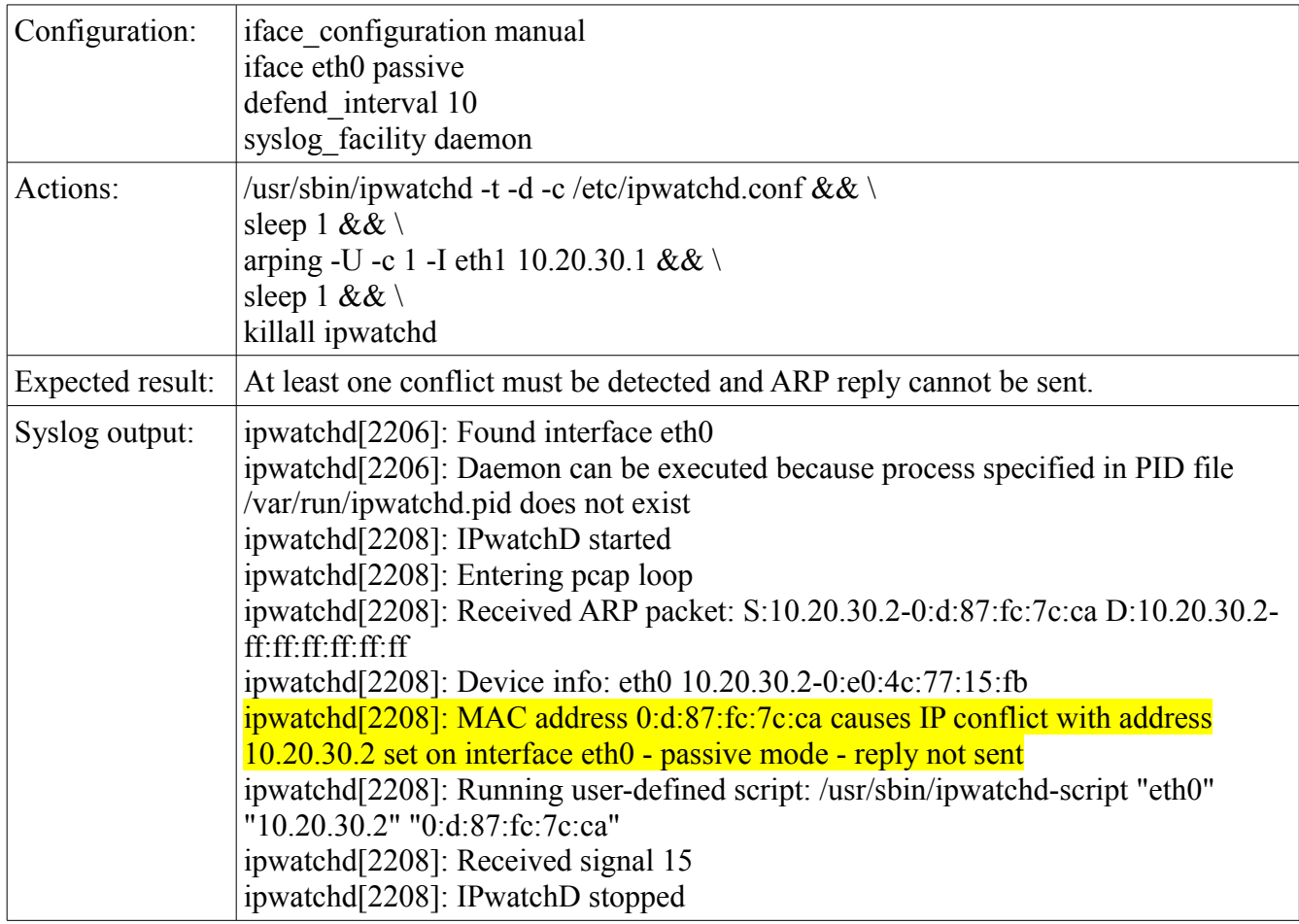

# **5 Local ARP packets**

## **5.1 Packets generated by watched interface**

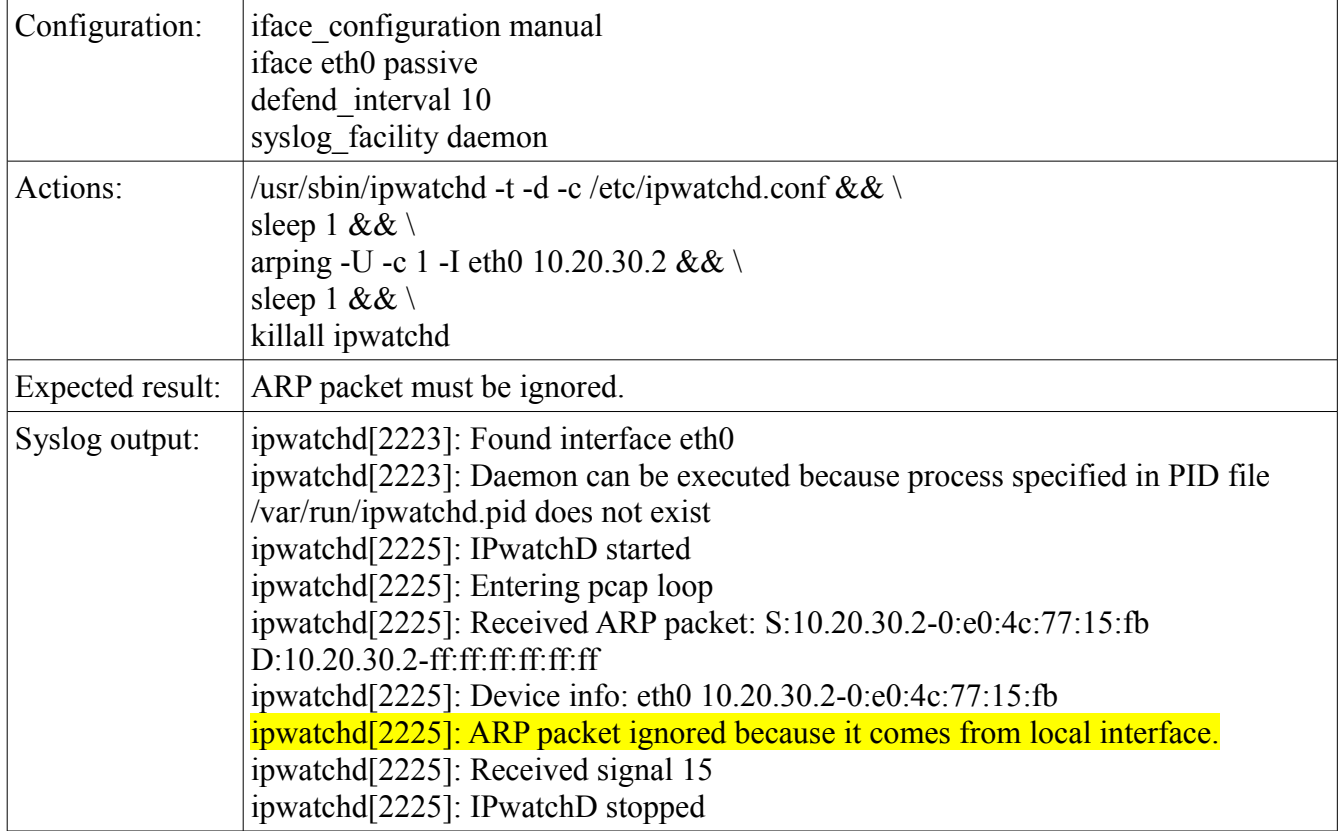

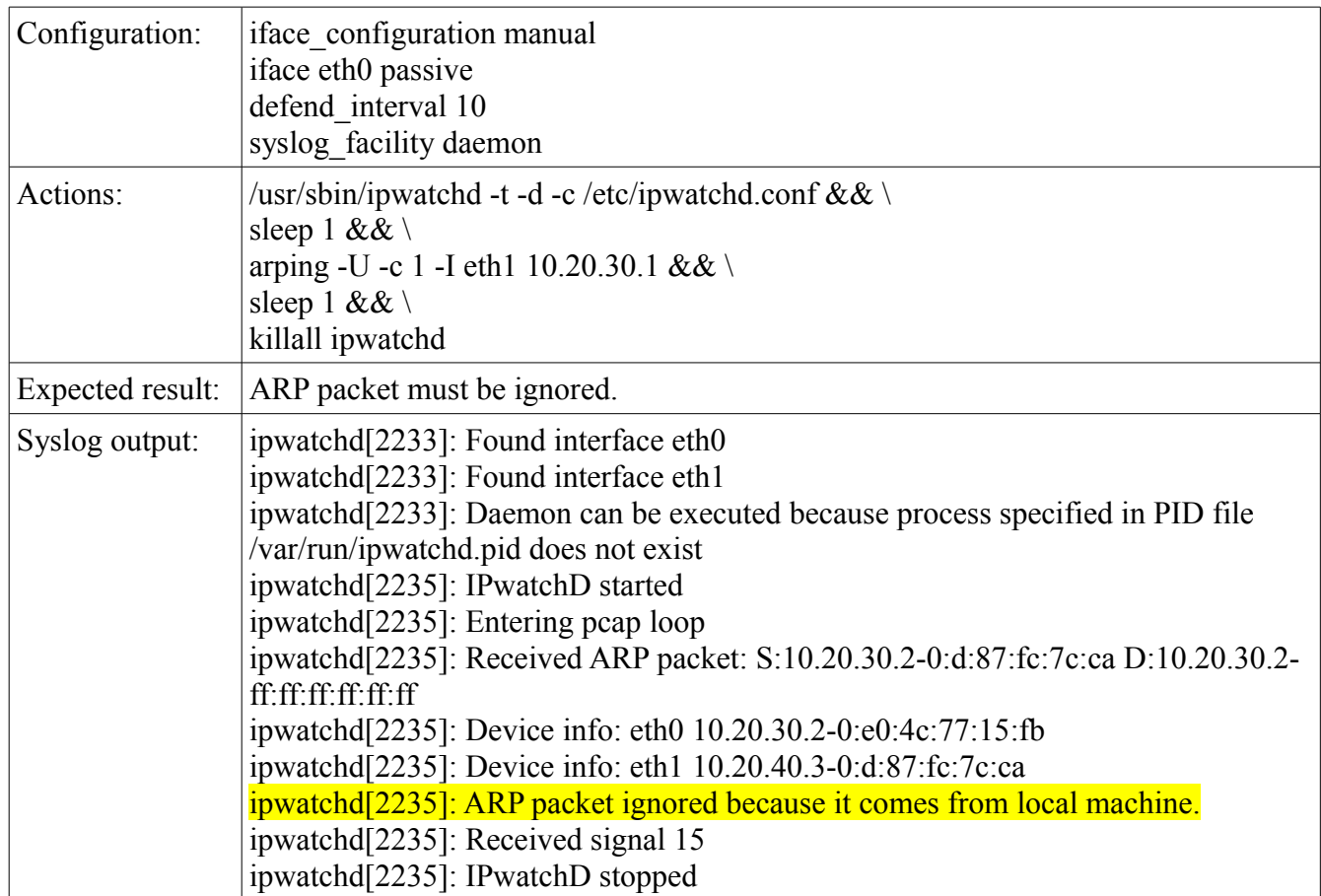

#### **5.2 More than one interface connected to the same subnet**

# **6 Miscellaneous**

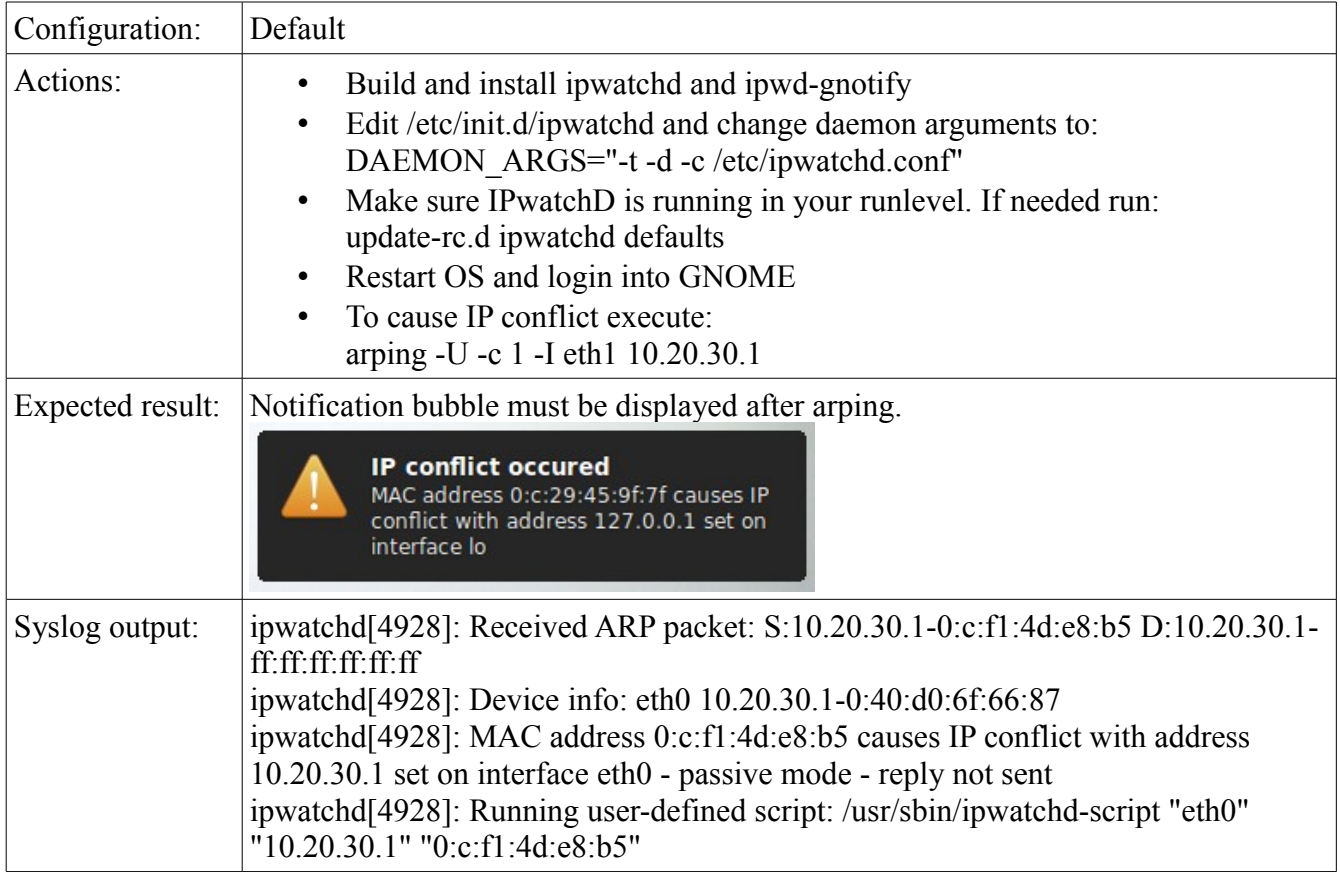

## **6.1 Desktop notification support**